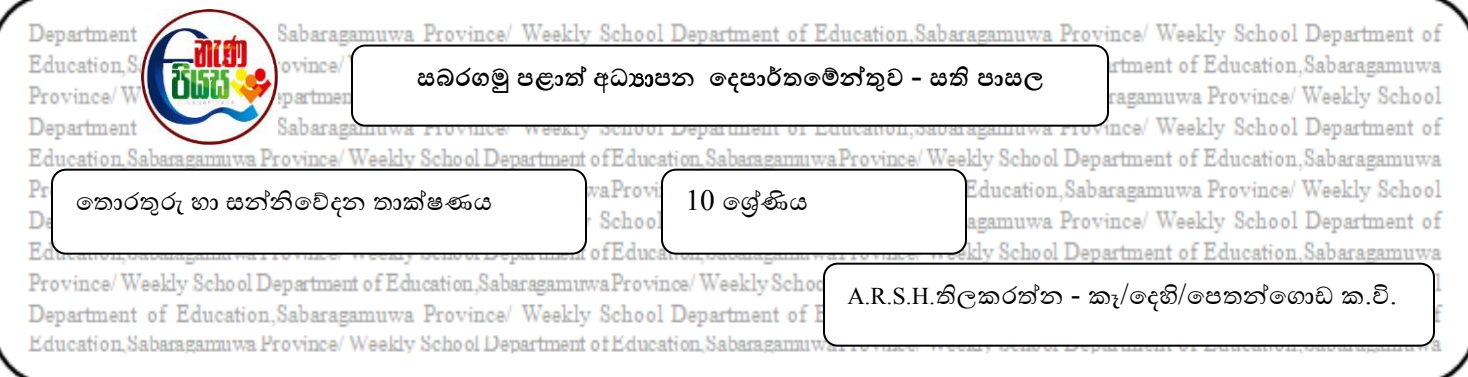

## $8.1$  ඉ - සමර්පණ නිර්මාණයේදී කෙටි මං යතුරු වැදගත් වේ.ඒ ඇසුරින් පහත වගුවෙහි හිස්තැන්

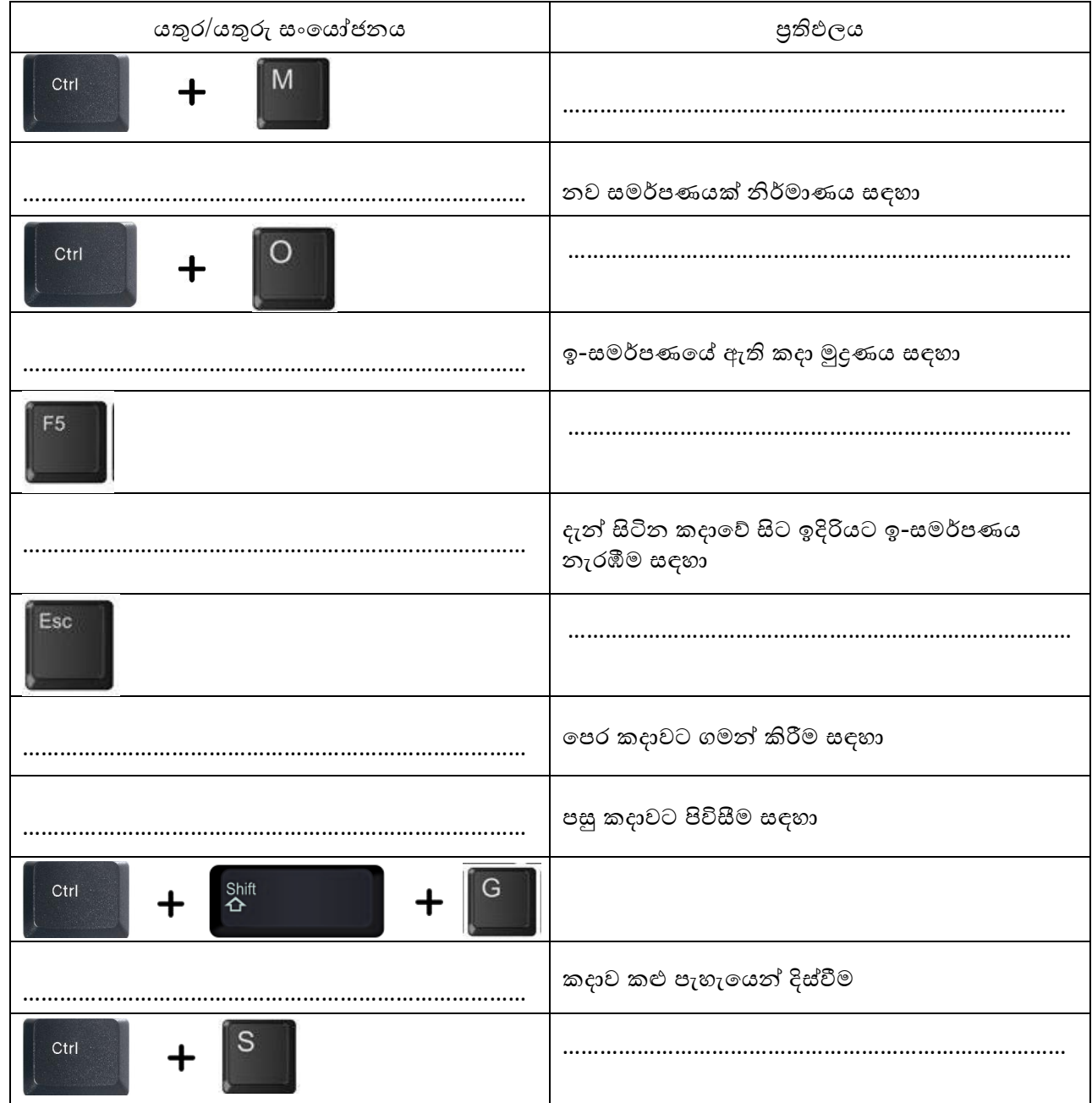

සම්පූර්ණ ෙරන්න.

MS Office PowerPoint මෘදුකාංගයෙහි කවුළුවේ කදා පෙන්වන ආකාරය දසුන් තීරැවේ 8.2 නිරූපක (Icon) මහින් හුවමාරු කර ගත හැකිය.

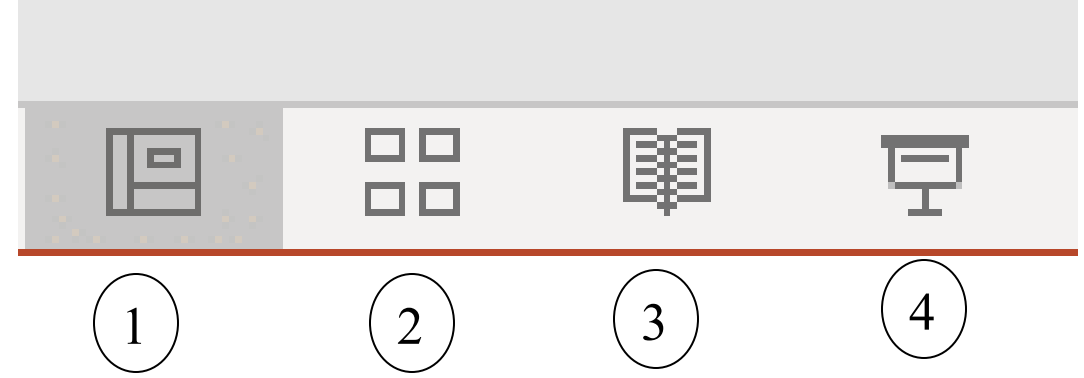

ඉහත අංක කර දක්වා ඇත්තේ කුමන දසුන දැයි නම් කර ඒවායෙන් සිදු කරන කාර්යය නිවැරදි අංකය ඉදිරියෙන් ලියන්න.

 $1 - \dots$